Dirk Praetorius

## Ubungen zur Vorlesung ¨ Computermathematik

## Serie 12

Aufgabe 12.1. Schreiben Sie einen beliebigen Text mit Uberschrift und mindestens 400 Wor- ¨ ten und 10 Eigennamen in L<sup>AT</sup>EX. Als Schriftgröße wählen Sie 12pt. Gliedern Sie den Text in mindestens 2 Sections. Tragen Sie alle Eigennamen in einen Index ein, der am Ende des Dokuments ausgegeben wird.

**Aufgabe 12.2.** Drei natürliche Zahlen  $a, b, c \in \mathbb{N}$  heißen pythagoräisches Zahlentripel, wenn  $a^2+b^2=c^2$ gilt. Beweisen Sie mit Hilfe des Ansatzes  $a := m^2 - n^2$  und  $b := 2mn$  mit  $m, n \in \mathbb{N}$  und  $m > n$ , dass es unendlich viele pythagoräische Zahlentripel gibt. Schreiben Sie diese Beobachtung als Satz mit Beweis in LATEX. Fugen Sie ferner eine Tabelle an, in der Sie in der Art ¨

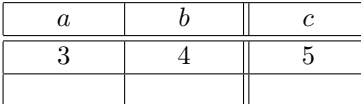

mindestens 5 pythagoräische Zahlentripel tabellieren.

Aufgabe 12.3. Schreiben Sie eine MATLAB-Funktion pythagoras, die für gegebenes  $n \in \mathbb{N}$  und Dateinamen name insgesamt  $n$  verschiedene pythagoräische Zahlentripel berechnet. Das Ergebnis soll in Form einer LAT<sub>EX</sub> Tabelle in die Datei name.tex geschrieben werden. Schreiben Sie zusätzlich ein LATEX-Dokument, das eine derart erzeugte Tabelle mittels \input{name.tex} einbindet.

**Aufgabe 12.4.** Plotten Sie in MATLAB das Potential  $f(x,y) = x \cdot \exp(-x^2 - y^2)$  sowohl als Graph in  $\mathbb{R}^2 \times \mathbb{R}$  als auch als farbige Projektion auf die Ebene, wobei Sie sich auf  $[-5, 5]^2 \subset \mathbb{R}^2$  beschränken. Geben Sie unter die Plots eine horizontale colorbar. Exportieren Sie die Bilder als eps-Dateien aus MATLAB mittels print (siehe MATLAB-Folie 102). Binden Sie die Grafiken in ein L<sup>AT</sup>FX-Dokument ein. Verwenden Sie dazu eine figure-Umgebung mit Legende, wobei die Bilder nebeneinander (mittels minipage) angeordnet werden.

**Aufgabe 12.5.** Für eine differenzierbare Funktion  $f : \mathbb{R} \to \mathbb{R}$  und  $x \in \mathbb{R}$  definieren wir den **einseitigen** Differenzenquotienten

$$
\Phi(h) := \frac{f(x+h) - f(x)}{h} \quad \text{für } h > 0
$$

und  $\Phi(0) := f'(x)$ . Nach Voraussetzung gilt  $\lim_{h\to 0} \Phi(h) = \Phi(0)$ . Beweisen Sie mittels Satz von Taylor, dass für  $f \in C^2(\mathbb{R})$  gilt

$$
|\Phi(0) - \Phi(h)| = \mathcal{O}(h),
$$

und bestimmen Sie dabei die Konstante, die sich in der Landau-Notation versteckt, möglichst genau. Schreiben Sie Ihr Ergebnis in Form eines Lemmas mit Beweis in LATEX.

**Aufgabe 12.6.** Für  $f \in C^2(\mathbb{R})$  gilt  $e_h := |\Phi(h) - \Phi(0)| = \mathcal{O}(h)$  mit der Funktion  $\Phi$  aus Aufgabe 12.5. Für allgemeines  $f \in C^1(\mathbb{R})$  beobachtet man aber nur  $e_h = \mathcal{O}(h^{\alpha})$  für ein  $\alpha \in (0, 1]$ . Die Konstante  $\alpha$  nennt man Konvergenzordnung. Mit dem Ansatz  $e_h = ch^\alpha$  erfüllt dann die Größe  $\delta_h := |\Phi(h) - \Phi(h/2)|$  die Abschätzung

$$
e_h(1 - 2^{-\alpha}) \le \delta_h \le e_h(1 + 2^{-\alpha}),
$$

d.h. es gilt ebenso  $\delta_h = \mathcal{O}(h^{\alpha})$ . Mit dem weiteren Ansatz  $\delta_h = Ch^{\alpha}$  erhält man für h und  $h/2$  zwei Gleichungen, aus denen man die **experimentelle Konvergenzordnung**  $\alpha$  und die zugehörige Konstante C berechnen kann:

$$
\alpha = \log(\delta_h/\delta_{h/2})/\log(2) \quad \text{sowie} \quad C = \delta_h/h^{\alpha}.
$$

Formulieren Sie diesen Aufgabentext in eigenen Worten und mit allen rechnerischen Zwischenschritten in LATEX.

Aufgabe 12.7. Schreiben Sie ein LATEX-File mit dem Algorithmus der Gauss-Elimination, wobei bei einer allfälligen Implementierung der obere Index  $(k)$  an den Koeffizienten entfallen kann.

**Input:** Matrix  $A \in \mathbb{K}^{n \times n}$ mit LU-Zerlegung, rechte Seite $b \in \mathbb{K}^n$ 

for  $k = 1, ..., n - 1$ for  $i = k + 1, \ldots, n$  $\ell_{ik} = a^{(k)}_{ik}/a^{(k)}_{kk}$  $b_i^{(k+1)} = b_i^{(k)} - \ell_{ik}b_k^{(k)}$  $\begin{array}{l} a_i = b_i - \epsilon_{ik} b_k \ \texttt{for} \enspace j = k+1, \ldots, n \end{array}$  $a_{ij}^{(k+1)} = a_{ij}^{(k)} - \ell_{ik} a_{kj}^{(k)}$  $k<sub>j</sub>$ end end end

**Output:** nicht-triviale Einträge der Matrizen  $L, U \in \mathbb{K}^{n \times n}$  mit  $u_{ij} := a_{ij}^{(i)}$ sowie modifizierte rechte Seite  $y \in \mathbb{K}^n$  mit  $y_i := b_i^{(i)}$ .

Schreiben Sie einen C-Funktion void gauss(double\*\* A, double\* b, int n), die dieses Vorgehen realisiert und  $A$  und  $b$  geeignet überschreibt. Binden Sie den C-Code mit Hilfe des listing-Pakets in dasselbe Dokument ein.

Aufgabe 12.8. Welche Zeitschrift versteckt sich hinter der Abkürzung Appl. Numer. Math.? Wie ist der vollständige Titel? Wie lautet die korrekte Abkürzung? Schreiben Sie ein Literaturverzeichnis, das zwei Artikel aus der letzten Ausgabe dieser Zeitschrift enthält. Welche Zeitschrift hat die Abkürzung Math. Comput.? Wie ist der vollständige Titel? Wie lautet die nunmehr korrekte Abkürzung? Erweitern Sie das Literaturverzeichnis um zwei Artikel aus der aktuellen Ausgabe dieser Zeitschrift. Erweitern Sie Ihr Literaturverzeichnis um ein englisches Buch von Wolfgang Hackbusch sowie dessen Dissertation. Um die Dissertation zu finden, können Sie das Mathematics Genealogy Project nutzen, siehe http://www.genealogy.ams.org. Schreiben Sie ein kurzes L<sup>AT</sup>EX-Dokument, in denen Sie alle Einträge der bib-Datei zitieren.